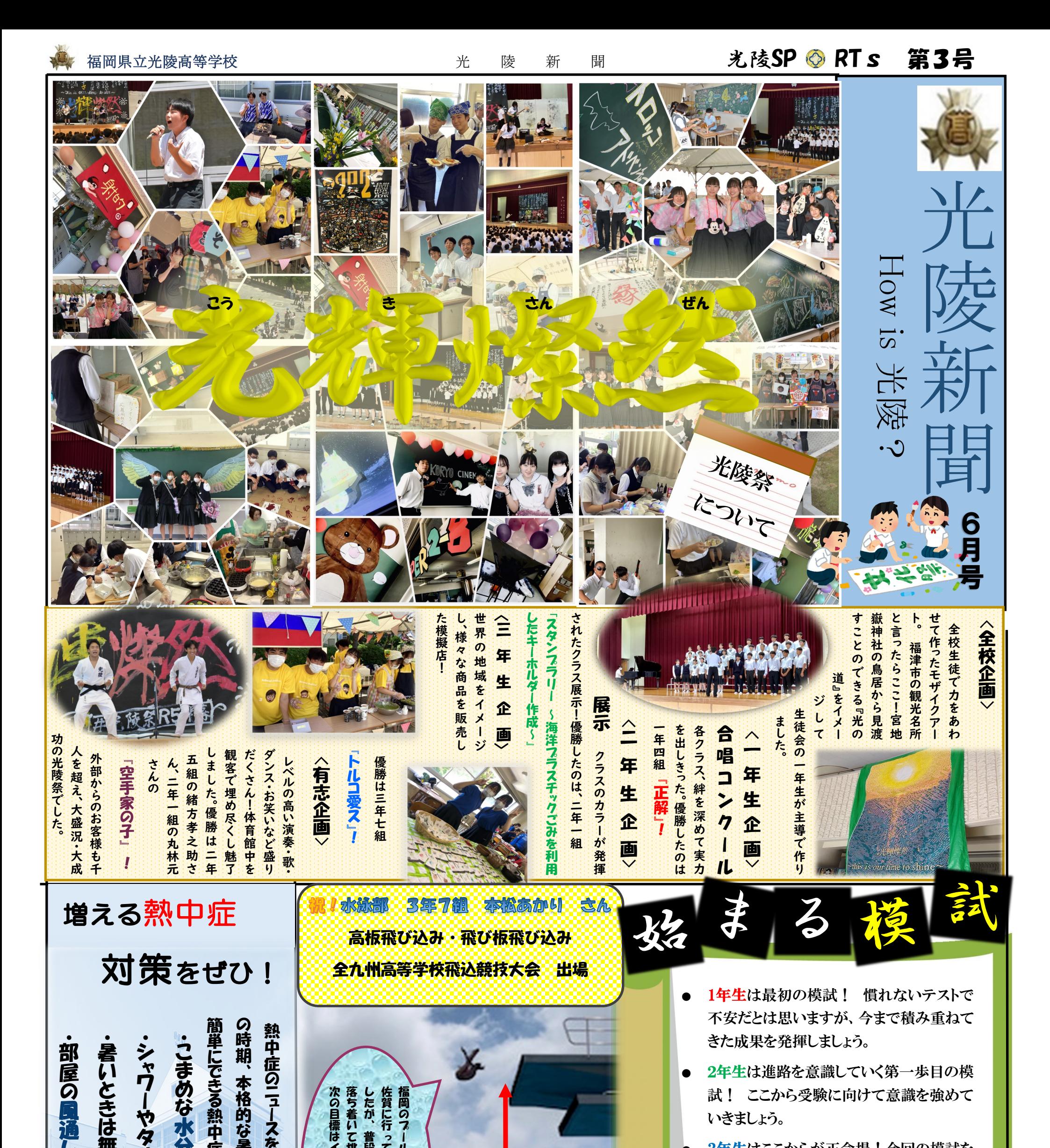

3年生はここからが正念場!今回の模試を

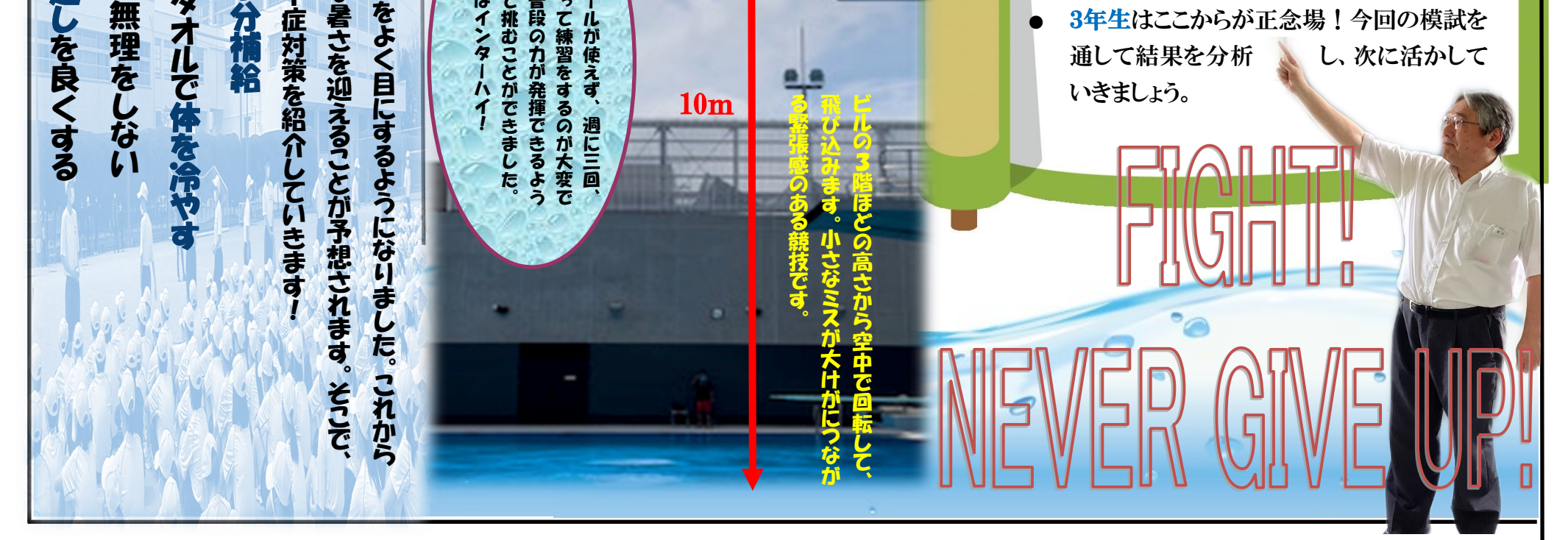